# **Profiling tool**

### **On this page**

- [\\$profiling.getGeneralizationName\(modelName\)](#page-0-0)
- [\\$profiling.getDeclaringElementName \(modelName, propertyName\)](#page-0-1)
- [\\$profiling.getPropertyTypeName \(modelName, propertyName\)](#page-0-2)
- [\\$profiling.getPropertyTypeName \(element, propertyName\)](#page-0-3)
- [\\$profiling.getElementProperties\(modelName\)](#page-1-0)
- [\\$profiling.getElementProperties\(element\)](#page-1-1)
- [\\$profiling.getElementProperty\(element, propertyName\)](#page-1-2)
- [\\$profiling. getHumanPropertyName\(element, propertyName\)](#page-1-3)

You can use \$profiling to access meta-model information.

### <span id="page-0-0"></span>**\$profiling.getGeneralizationName(modelName)**

Return a generalization model of modelName.

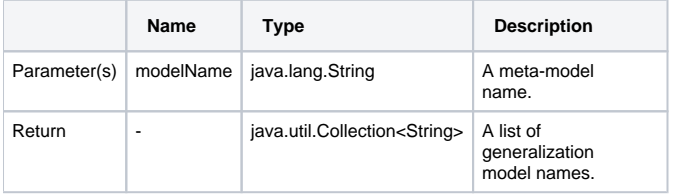

### <span id="page-0-1"></span>**\$profiling.getDeclaringElementName (modelName, propertyName)**

Retrieve the meta-model name which is the declared property name.

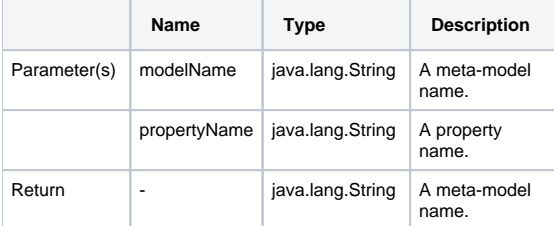

### <span id="page-0-2"></span>**\$profiling.getPropertyTypeName (modelName, propertyName)**

Retrieve property types from meta-model names.

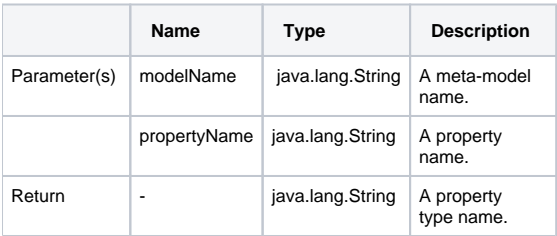

# <span id="page-0-3"></span>**\$profiling.getPropertyTypeName (element, propertyName)**

Retrieve property types from an element.

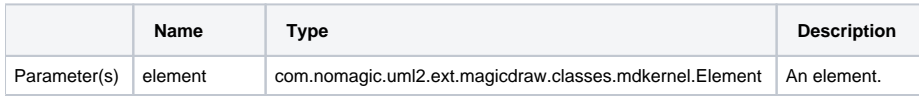

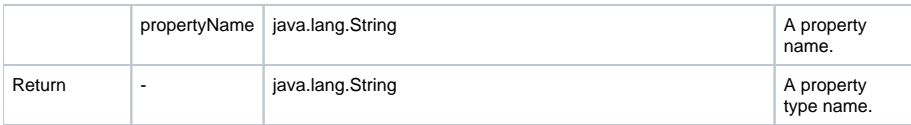

# <span id="page-1-0"></span>**\$profiling.getElementProperties(modelName)**

Retrieve a collection of element property names from meta-model names.

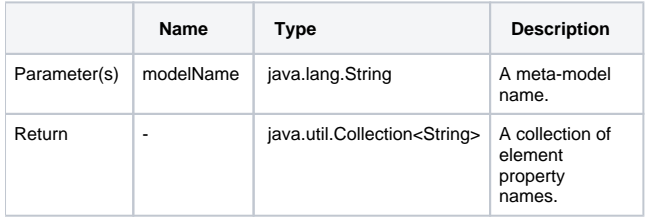

## <span id="page-1-1"></span>**\$profiling.getElementProperties(element)**

Retrieve a collection of element property names from elements.

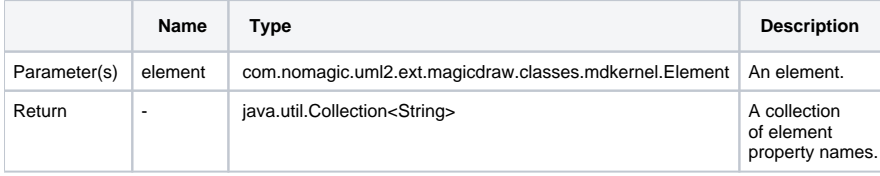

# <span id="page-1-2"></span>**\$profiling.getElementProperty(element, propertyName)**

Retrieve property values of specified elements and property names.

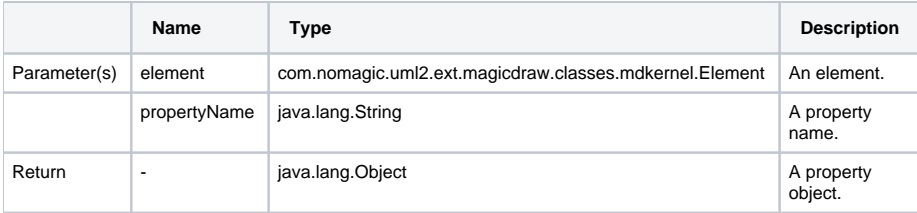

## <span id="page-1-3"></span>**\$profiling. getHumanPropertyName(element, propertyName)**

Return text representing a property name.

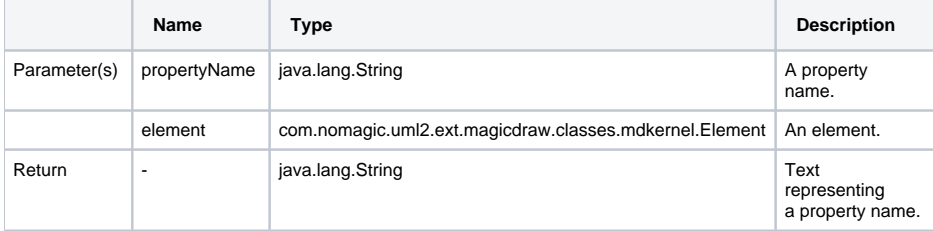